## **Children's Medical Services (CMS) Branch CMS Net Class Request Form**

This form is to be used to create User Security Classes for California Children's Services counties. Please check appropriate boxes or select all if all apply and complete the following information for all requests. Please allow one week for processing requests.

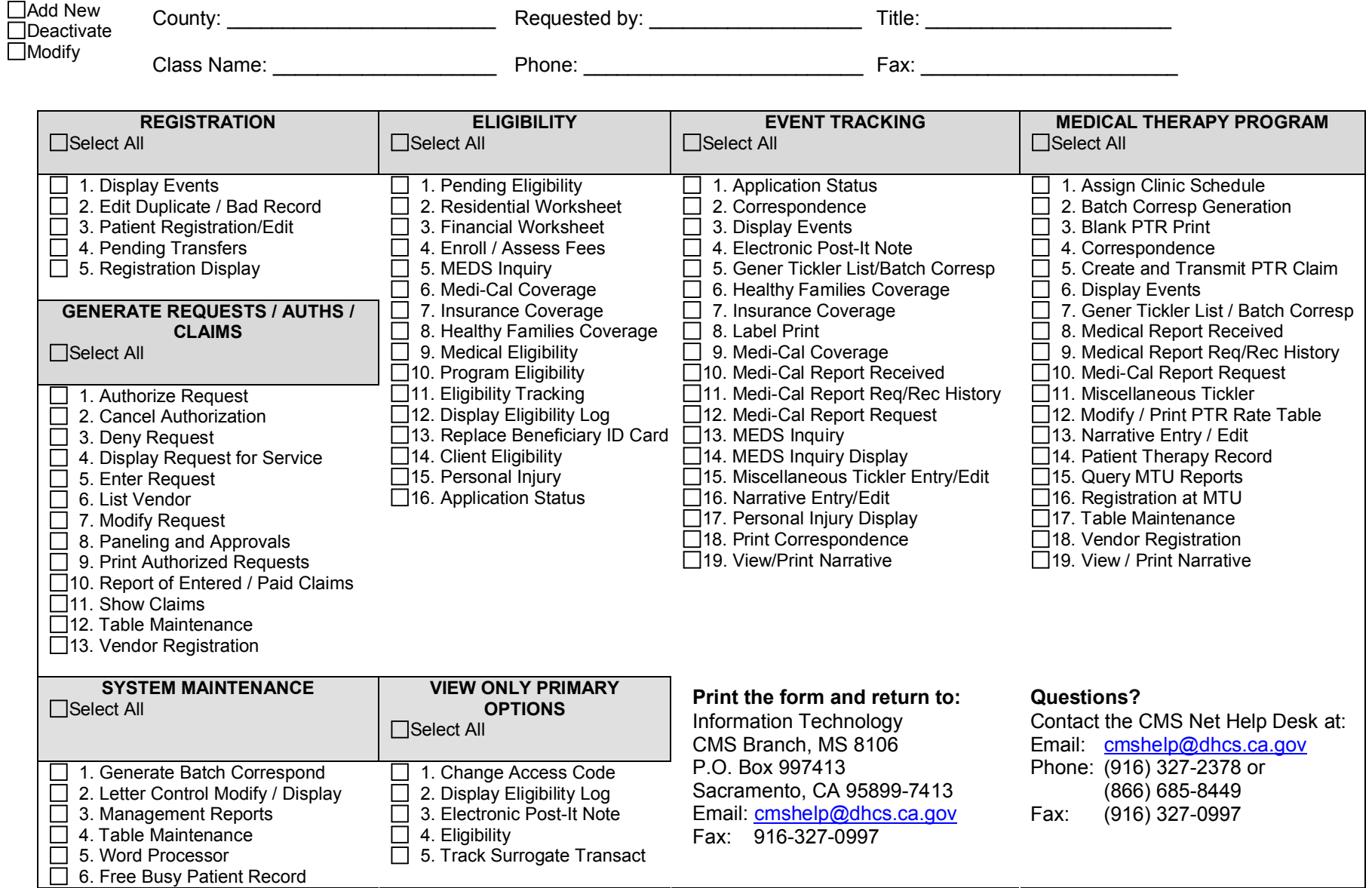